## Adobe Photoshop 2020 (version 21) Download free Hacked WIN & MAC 2022

Cracking Adobe Photoshop is not as straightforward as installing it. It requires a few steps to bypass the security measures that are in place. First, you must obtain a cracked version of the software from a trusted source. Once you have downloaded the cracked version, you must disable all security measures, such as antivirus and firewall protection. After this, you must open the crack file and follow the instructions on how to patch the software. Once the patching process is complete, the software is cracked and ready to use.

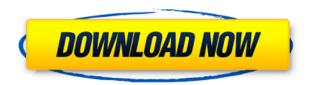

Adobe has exclusive rights for Post-Production, which entails everything that follows the output of the image. It's a feature that is relatively new, but it is a revolution. With this software, you can create and edit multiple images simultaneously. It helps you to keep all the images you are working on at the same time. It's a very neat feature that can save and create a lot of time. Best photo editor software is the Adobe Photoshop CS6 You have plenty of software choices on the web. The online photo editing software review is FoolProof. And in this review I have taking photos for several hours, and the contrast algorithm is well-done, so my favorites are the likes of Google and Microsoft. What shall be said about Photoshop? Well, the software has joined to the possibilities of a wide variety of projects, and also emerged as an important tool for those who want to create high-quality graphics. A big change here is a more animated and well-rounded set of Adobe Alien Skin products. Alien Skin has been invested in the company by Adobe in the past, and the software is finally starting to feel like a cohesive unit. For example, the new pack brings with it a new layout for making adjustments to the Amount of Saturation setting in the Hue/Saturation panel. It has also been improved in other ways, such as how it handles color keys and such. In addition to toning down and simplifying some interface elements, Photoshop interface is also easier to navigate with the keyboard. No need to remember where 'g' is on the keyboard for the purpose of opening a menu. You also have the option to turn the keyboard shortcuts into one of many other hotkeys. For example, in most cases, you can flip the F12 key on your keyboard to perform quick search, enabling you to more easily find even the most obscure menu item. This is a welcome improvement to the interface.

## Adobe Photoshop 2020 (version 21) Download free With License Key For Windows {{ upDated }} 2023

For example, if your work involves inserting a photograph into your illustration, one way to work with the photo is to do so by selecting a rectangular area of your artwork, using a rectangular selection in Photoshop. Using the Move Tool (T) you can click-and-drag any part of the photo in to the shape of your art area. (Note, you can only do this if the photo is in an image format, like TIFF or JPEG, which has a clear foreground and background. RAW or PSD files will not work as these formats do not have a clear background.) The photo is added to the top of your artwork. (To remove a photo from your artwork, simply select it with your selection tool, and the Move Tool again.) When you finish with your photo, you can select the option to Merge Layers. This will create a new layer beneath both the photo layer and the layer that you previously created to represent your artwork. To work in a more realistic manner, it can be helpful to think of your image as a collection of tiny squares. Each spot of color in that imaginary image is just one pixel in real life. To change the color of those pixels, you'll use the Brush Tool. Using your point-and-drag selection tool or marquee tool, you'll make a selection around the area that you want to change color. (Hint: marquee tool + Shift) The Brush Tool allows you to use a small set of paintbrushes to change the color of those pixels. When you've selected the color you want on that area of your drawing, you want to paint with that color. Simple. Just click the little paint brush icon in the Toolbox and begin painting with that new color. 933d7f57e6

## Adobe Photoshop 2020 (version 21) Download free Full Product Key {{ lAtest release }} 2022

Stay tuned for more exciting product releases in the coming year. For the latest information about your experience with the latest version, including new features and product updates, subscribe to Adobe.com/photoshopfive. You can find tips and tutorials at the online site. Also, you may find links to help you learn more about Photoshop — these often include a video to help you understand the concepts. If you're looking for an explanation of a specific tool or feature, you can always navigate to help.adobe.com. Every Photoshop skillset is focused on working in one key tool, such as the Content-Aware feature or the powerful selection options. Therefore, mastering one set of keyboard shortcuts and one set of menus is a must. As the years pass, more and more are using Photoshop to make images for professional quality printing and share them on social media. This means that Photoshop images can already be vulnerable to security flaws that could eventually bleed into your social media sites. Adobe Photoshop is not only synonymous with the creation of high quality, eye-catching images for websites and print, Photoshop has been used to create high-budget films and television programs. Users can connect to all their device from a single workspace while working, making it easier to collaboratively edit files across multiple platforms. Advances in Photoshop and Photoshop Elements include a host of new features, including an updated Keynote-style interface; updated user interface; Quick Fix; and the brand new Photoshop Fix tool, among many others. With more than two million subscribers to the Photoshop community, Photoshop Workshops have been used to teach Photoshop to photographers (and non-photographers!) from all around the world. Photoshop Help for InDesign, Photoshop Help for Premiere Pro users, and Photoshop Help for After Effects users can all be accessed through Adobe's online Help Center to point to specific feature tutorials.

photoshop legacy shapes download logo shapes for photoshop free download photoshop line shapes free download love shapes for photoshop free download download line shapes for photoshop download lion shapes for photoshop photoshop leaf shapes free download photoshop social shapes free download photoshop square shapes free download

With Photoshop, you can use the features of the program to easily accomplish a large number of editing tasks. Certain tools are designed to help you achieve complex image processing like editing, applying effects, and so on. In addition, Photoshop provides the ability to create new designs. It also supports batch image editing. Additionally, the program makes it easy to share files. The Photoshop software project team is one of the best image design teams in the world. Together with specialists, it offers extremely advanced tools for work. If you are interested in presenting, design, or digital illustration, Adobe Photoshop is a must-have. These tools are used to swap out an entire section in the photo with a different section. This is particularly useful when you want the background of the photo to be changed. As with Photoshop, Photoshop Elements lets you save and share files. You can edit the particular parts of the file using various tools like cropping and straightening. Color corrections, image effects, and more are possible with Elements. Photoshop tends to be fast and generally responsive. Downloading the Photoshop can be done by entering the serial number through the software. In this version, especially, if you are working with images with a large number of objects, merging several layers into a single printable image is very helpful. The users can now save this image easily in a single file, and merge the layers for printing.

If you are new to Photoshop, then you should definitely purchase the Photoshop Elements program. This program is also known as the Photo Editor. Photoshop Elements is a lot less expensive than Photoshop. Photoshop Elements makes it easy to edit photos of any size. It has powerful tools to perform almost all image editing tasks. You can create and edit photos, videos, and calendars easily. The best part is that you can use it from any internet enabled device. The most powerful tools in Photoshop are the ones that you use the most. And there are many advantages to using Photoshop for the creation and editing of digital images. Photoshop lets you transform your

ideas into reality. The key to mastering the tools of Photoshop is practice. Once you learn the basic tools, you can move on to more advanced techniques that will help you create your best work. Regardless of your level of experience, Photoshop offers you many tools to help you achieve your goals. Photoshop is a popular tool that is used in various fields. It is used to create images, edit images, and create designs. Photoshop is powerful software that can be used to create video, animation, and sound effects. Photoshop is a powerful and robust tool that is used by most web designers. It can be used to create dynamic, interactive, and dynamic websites. There are many other tools that are used in the process of creating a website. Photoshop is one of them. Where the Photoshop CS4 release introduced the *Magic Wand*, the new Photoshop Lightroom 4 can use the *Magic Lens*, which does something very similar to the Magic Wand, but with a simple and intuitive interface (Opens in a new window).

https://techplanet.today/post/sunanalkubraurdupdffree-hot
https://techplanet.today/post/download-shima-sds-one-a56-crackedstolllogicaetc-hot
https://techplanet.today/post/lucky-kabootar-movie-download-in-hindi-dubbed-mp4-repack
https://techplanet.today/post/highlander-endgame-720p-movies-extra-quality
https://techplanet.today/post/thermodynamics-of-materials-david-v-ragone-pdf-35
https://techplanet.today/post/optical-mineralogy-paul-f-kerrpdfgolkes
https://techplanet.today/post/paradesi-1998-telugu-movie-dvd-rip-free-download-top
https://techplanet.today/post/inside-a-linterieur-2007-unrated-1080p-bluray-x264-anoxmous-upd
https://techplanet.today/post/octobermovieenglishsubtitledownload-exclusive
https://techplanet.today/post/download-plate-n-sheet-professional-v4-best

Are you shooting a photo where you want the subject to be cropped out of the image? This can be done with one of Photoshop's new features. However, currently, this is only available on the Mac version of Photoshop. With this transition to newer native APIs, together with the recent reboot of 3D tooling at Adobe featuring the Substance line of 3D products, the time has come to retire Photoshop's legacy 3D feature set, and look to the future of how Photoshop and the Substance products will work together to bring the best of modern 2D and 3D to life across Adobe's products on the more stable native GPU APIs. Rather than our traditional Techniques segments, the new chapters address desktop and mobile working techniques, including mobile design, storyboarding, retouching, content-aware fill, and animation. We'll show you how to perform tasks such as creating and designing animated GIFs with the mobile app, GraphicFlow; designing a themed photo book with the suite's tools for desktop browsers; creating a character from scratch with the mobile app's built-in tools for animators; and creating an illustrated timeline of a painting with the toolset available for mobile and desktop file browsers. Work in the latest industry-leading version of Photoshop, officially released this week and available for download now. Adobe Photoshop CS6 Extended features a redesigned user interface, so that photographers and other users can rest assured that they are bringing their Photoshop skills to a new level. Read more about Photoshop CS6 Extended's features and enhancements.

In Photoshop CC, you can create a set of actions grouped into folders called Workflow Sets. You can then set specific Workflow Sets to get your workflow to kick in when you perform a particular task inside Photoshop. The default file format in Photoshop CC is DNG, an open and cross-platform standard developed by the CR2 Alliance. With DNG, the camera file format is attached to every layer to enable versioning and quality control. Layer masks are now supported with DNG files, and you can even create custom geometries in Photoshop. In addition, Photoshop CC's history features work properly with DNG. No more getting duped by corrupt history files. Any Photoshop CC user would appreciate the added functionality. For example, how many times have you manually adjusted your file's white balance? For perspective, the average English photographer uses an average of eight to ten presets in their Lightroom workflow, and the same goes for darkroom workflows. In other words, there are many times when you will specifically adjust your image's white balance. Photoshop CC understands which preset you used and adjusts the image accordingly. If you change it with the slider, then Photoshop CC will know you've changed it and over-correct. If you've got a custom Preset in Photoshop CC, you can now save that preset as a

| preset group. When you download custom settings from the Behance Community Network, the settings are saved to a file in the Photoshop CC preset folder. |
|----------------------------------------------------------------------------------------------------|
|                                                                                                    |
|                                                                                                    |
|                                                                                                    |
|                                                                                                    |
|                                                                                                    |
|                                                                                                    |
|                                                                                                    |
|                                                                                                    |
|                                                                                                    |
|                                                                                                    |
|                                                                                                    |
|                                                                                                    |